LINUX (8) PDF

https://www.100test.com/kao\_ti2020/144/2021\_2022\_\_E5\_A4\_A7\_ E5\_AD\_A6\_E8\_80\_83\_E8\_c103\_144277.htm 13 /etc/fstab /dev/had5/mnt/dosdata msdos defaults,usrquota

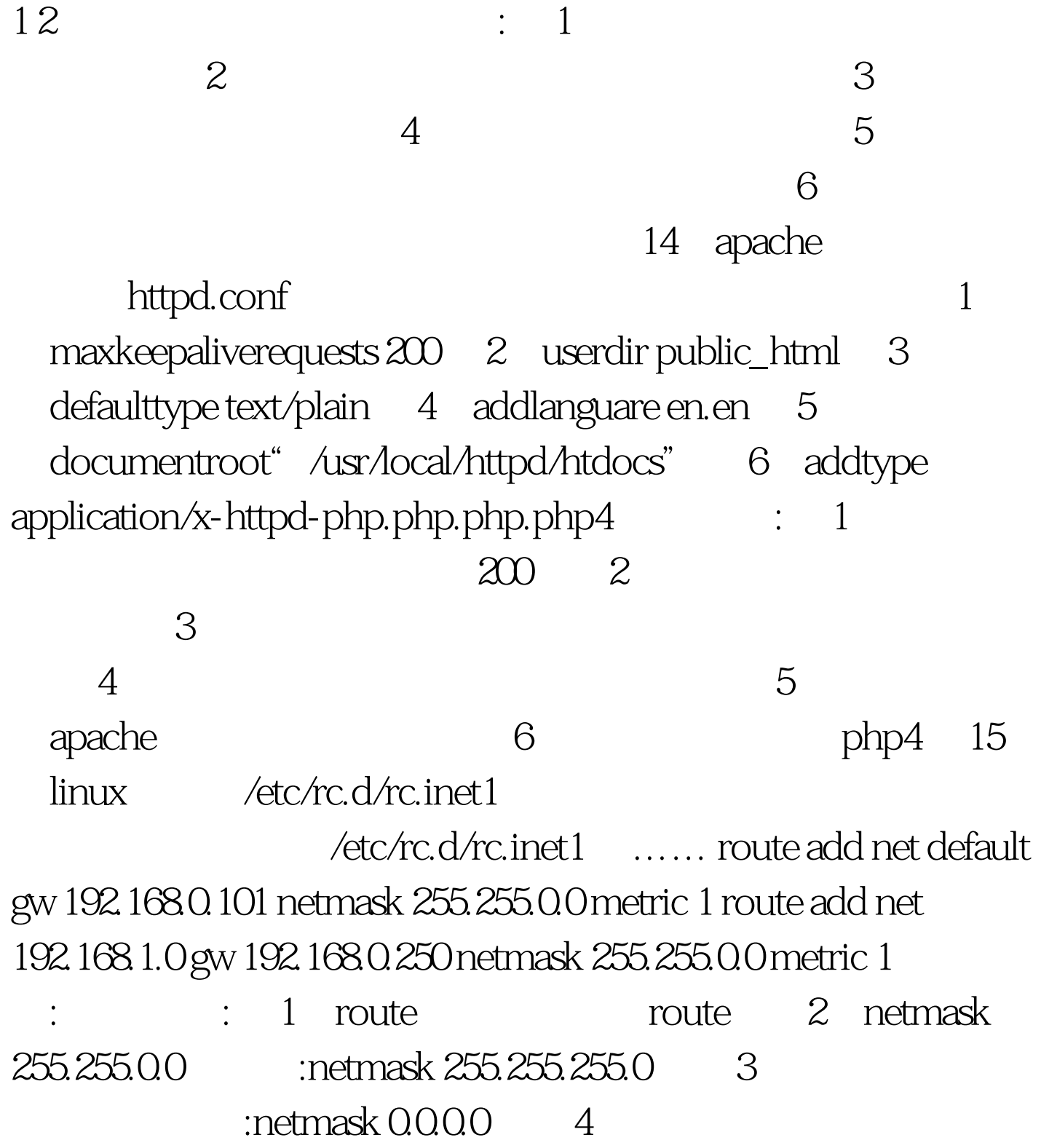

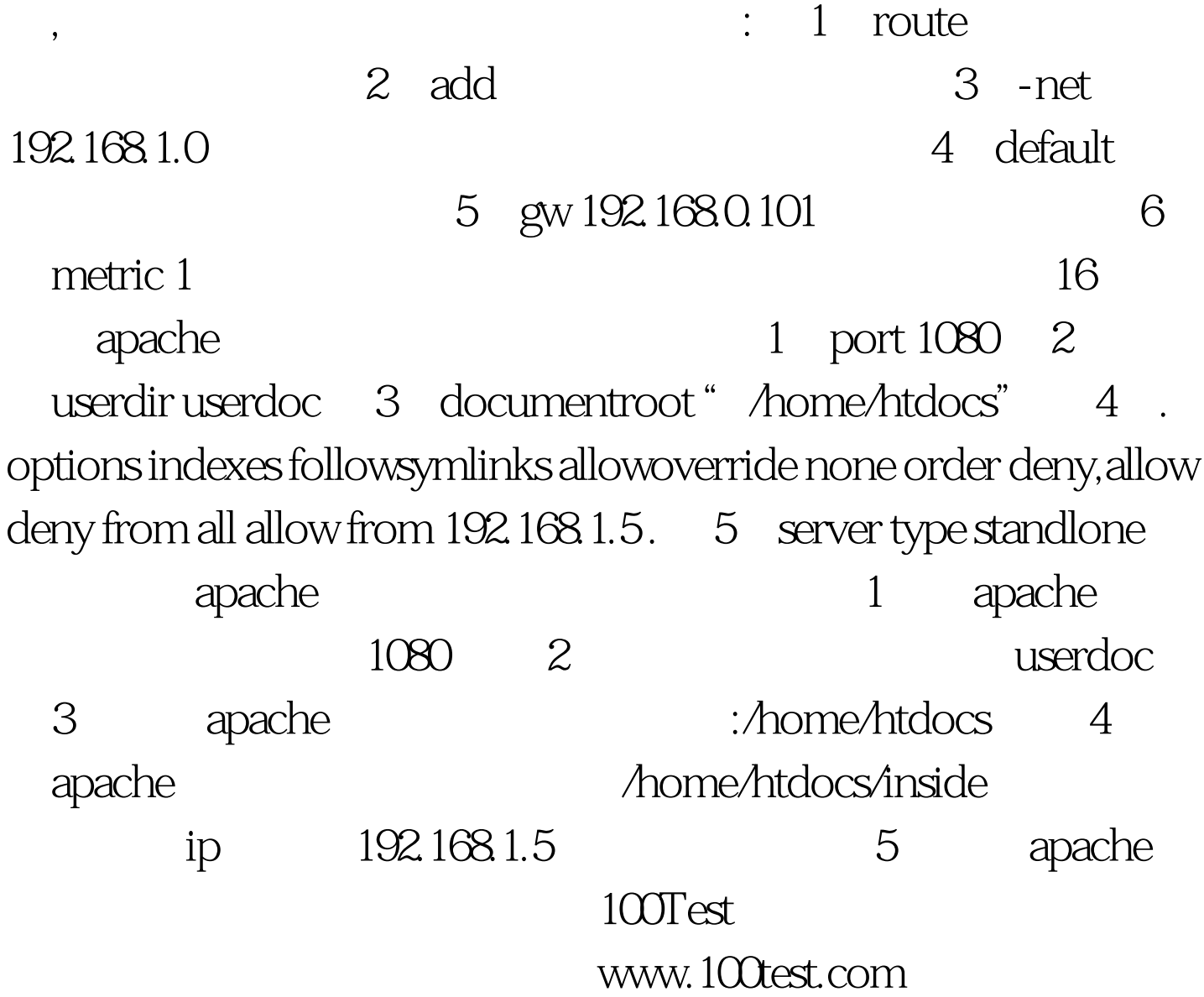